**所有股票明细信息在哪里看到;股票成交明细在哪查?-股**

## $F1$

 $\frac{1}{2}$  and  $\frac{1}{2}$  and  $\frac{1}{2}$  a

 $F10$ 

**四、怎么看股票的成交明细表?**

1 wyhy2008- 427 18:08

 $500$ 

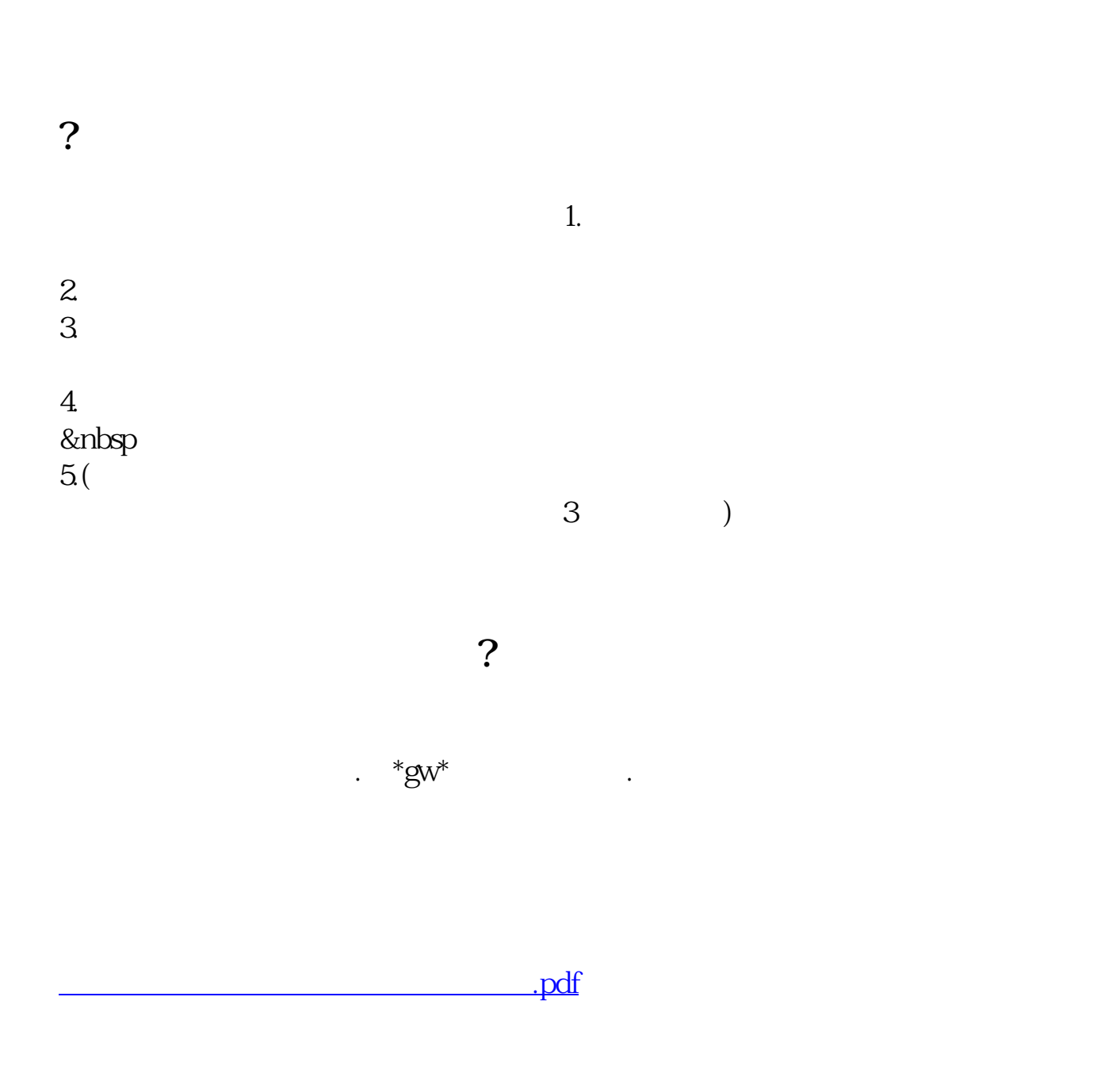

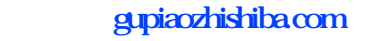

[《拍卖股票多久能卖》](/read/9072.html)

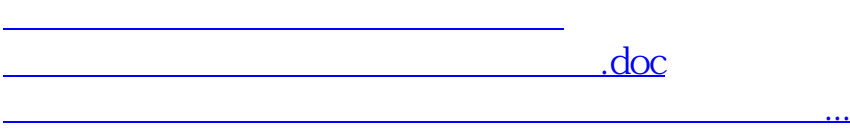

?????????????????????????????

<https://www.gupiaozhishiba.com/read/50421761.html>